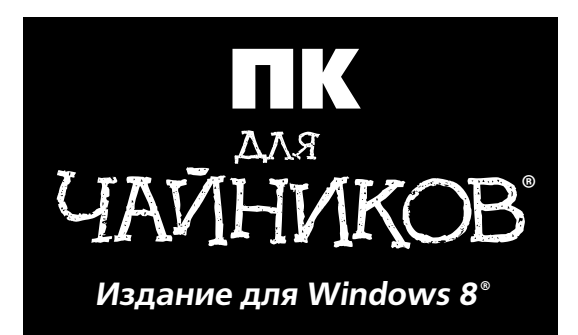

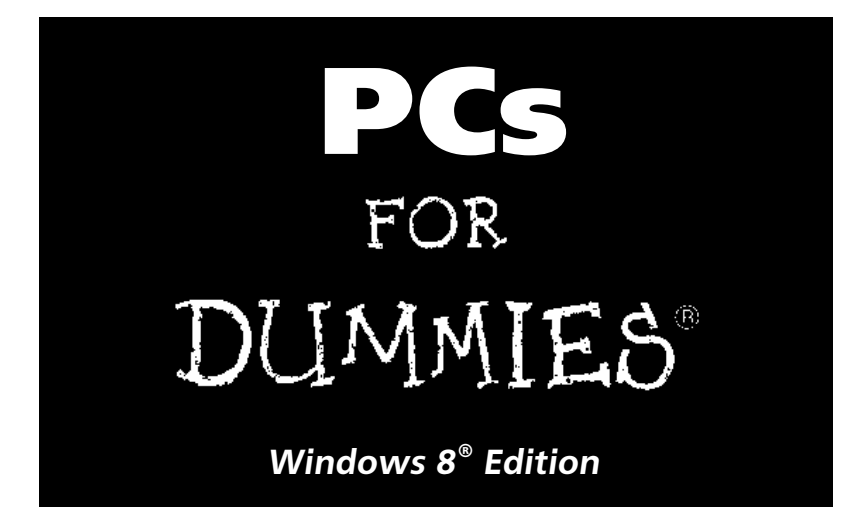

**by Dan Gookin**

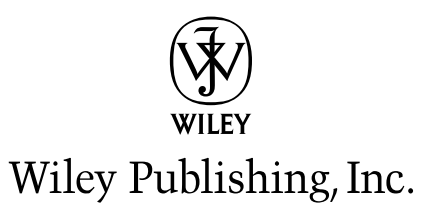

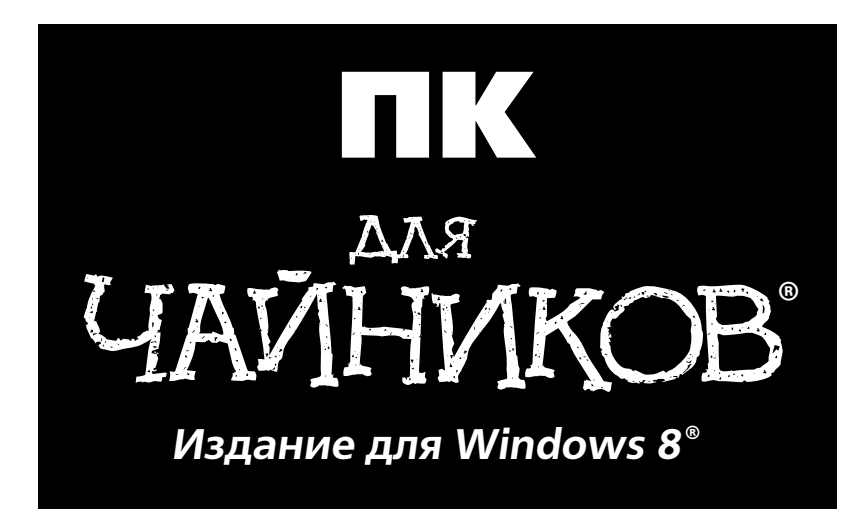

**Дэн Гукин**

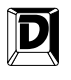

ДИАЛЕКТИКА

Москва • Санкт-Петербург • Киев 2013

#### Компьютерное издательство "Диалектика" Зав. редакцией *А.В. Слепцов* Под редакцией *Д.Н. Томашевского*

По общим вопросам обращайтесь в издательство "Диалектика" по адресу: info@dialektika.com, http://www.dialektika.com

**Гукин**, Дэн.

Г93 ПК для чайников, издание для Windows 8. — Пер. с англ. — М. : ООО "И.Д. Вильямс", 2013. — 208 с. : ил. — Парал. тит. англ.

ISBN 978-5-8459-1836-9 (рус.)

#### **ББК 32.973.26-018.2.75**

Все названия программных продуктов являются зарегистрированными торговыми марками соответствующих фирм.

**Книга адаптирована издательством "Диалектика" к версии Windows 8 с разрешения издательства Wiley Publishing, Inc.** Никакая часть настоящего издания ни в каких целях не может быть воспроизведена в какой бы то ни было форме и какими бы то ни было средствами, будь то электронные или механические, включая фотокопирование и запись на магнитный носитель, если на это нет письменного разрешения издательства Wiley Publishing, Inc.

Copyright © 2013 by Dialektika Computer Publishing.

Original English language edition Copyright © 2010 by Wiley Publishing, Inc.

All rights reserved including the right of reproduction in whole or in part in any form. This translation is published by arrangement with Wiley Publishing, Inc.

*Научно-популярное издание*

#### **Дэн Гукин**

#### **ПК для чайников, издание для Windows 8**

Литературный редактор *Л.Н. Красножон* Верстка *Л.В. Чернокозинская* Художественный редактор *Е.П. Дынник* Корректор *Л.А. Гордиенко*

Подписано в печать 14.01.2013. Формат 70x100/16 Гарнитура Times. Печать офсетная. Усл. печ. л. 15,48. Уч.-изд. л. 10,4. Тираж 2000 экз. Заказ № 0000

Первая Академическая типография "Наука" 199034, Санкт-Петербург, 9-я линия, 12/28

ООО "И. Д. Вильямс", 127055, г. Москва, ул. Лесная, д. 43, стр. 1

ISBN 978-0-470-46542-4 (англ.) © Wiley Publishing, Inc., 2010

ISBN 978-5-8459-1836-9 (рус.) © Компьютерное изд-во "Диалектика", 2013, перевод, оформление, макетирование

# **Оглавление**

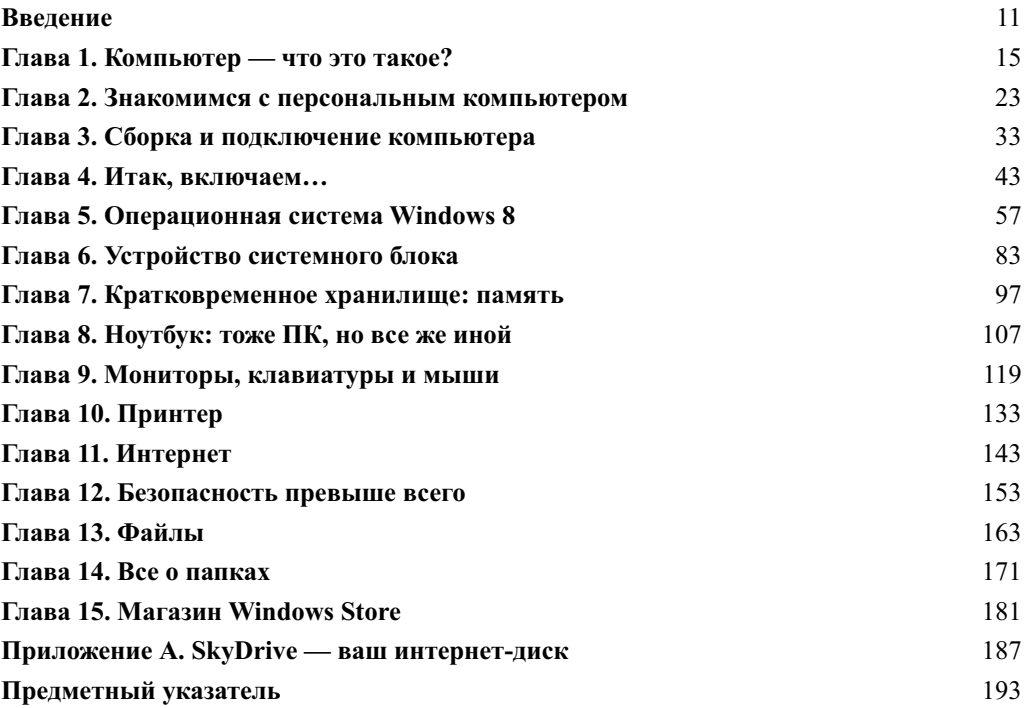

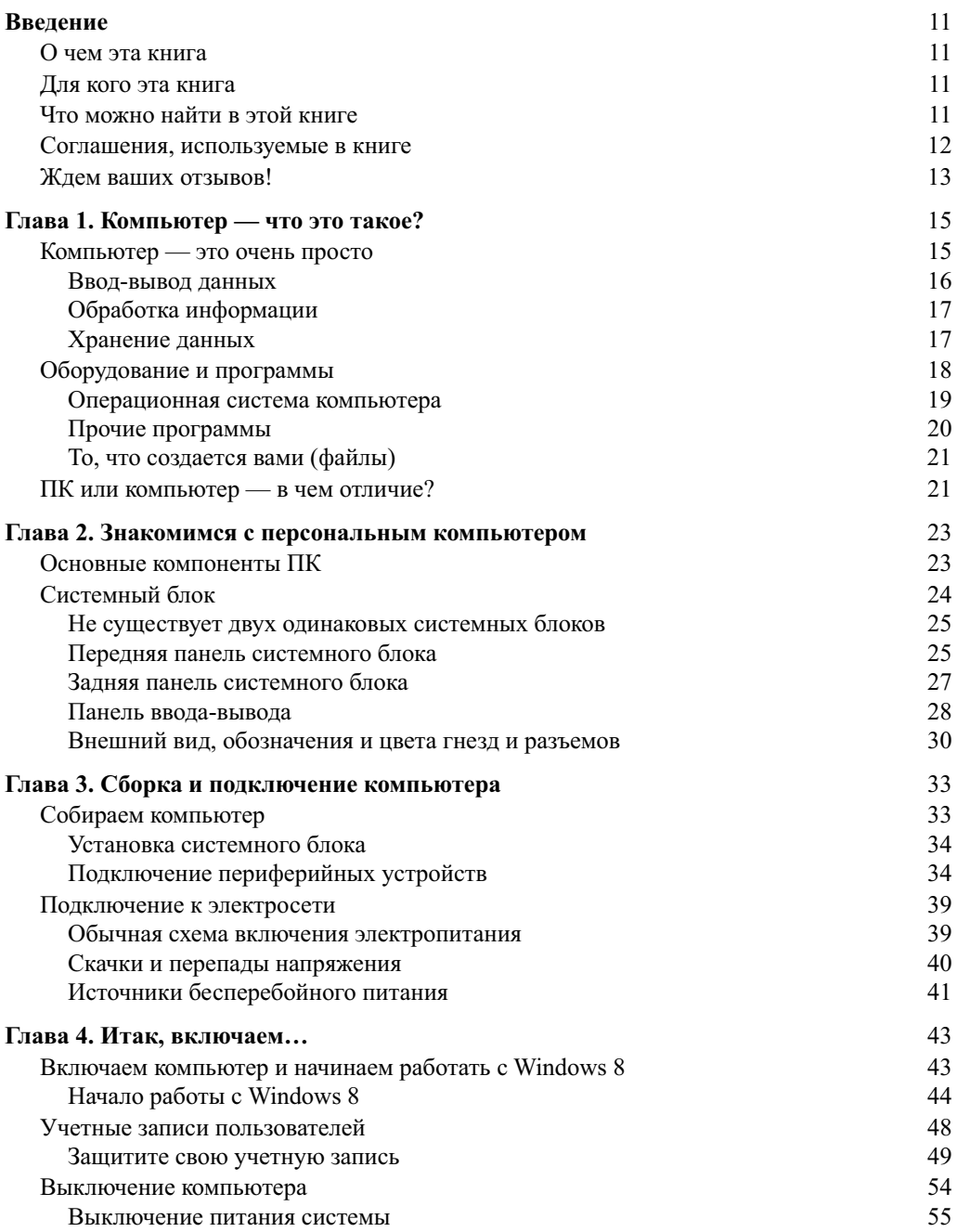

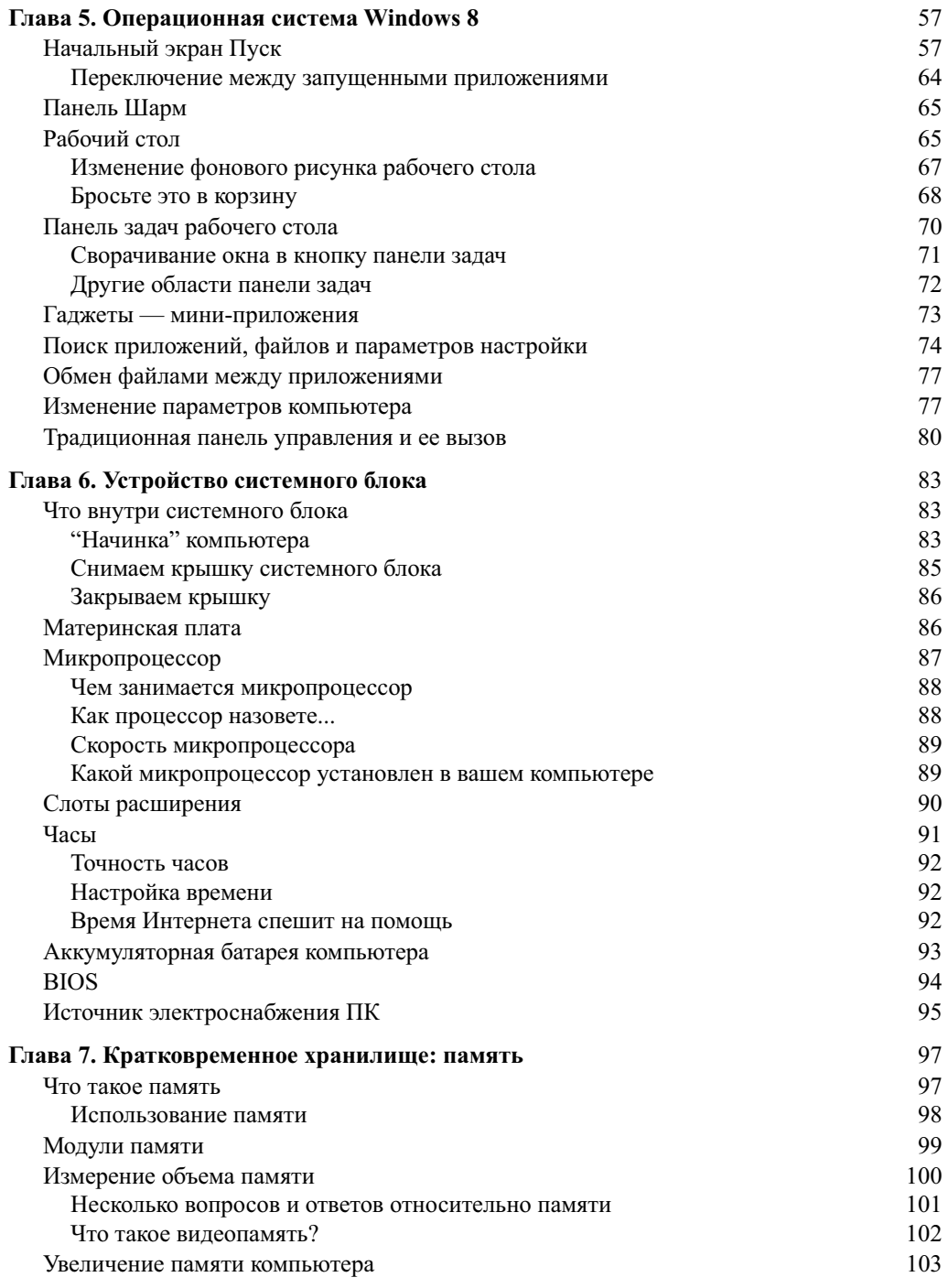

 $\overline{7}$ 

 $\overline{\phantom{a}}$ 

 $\overline{\phantom{a}}$ 

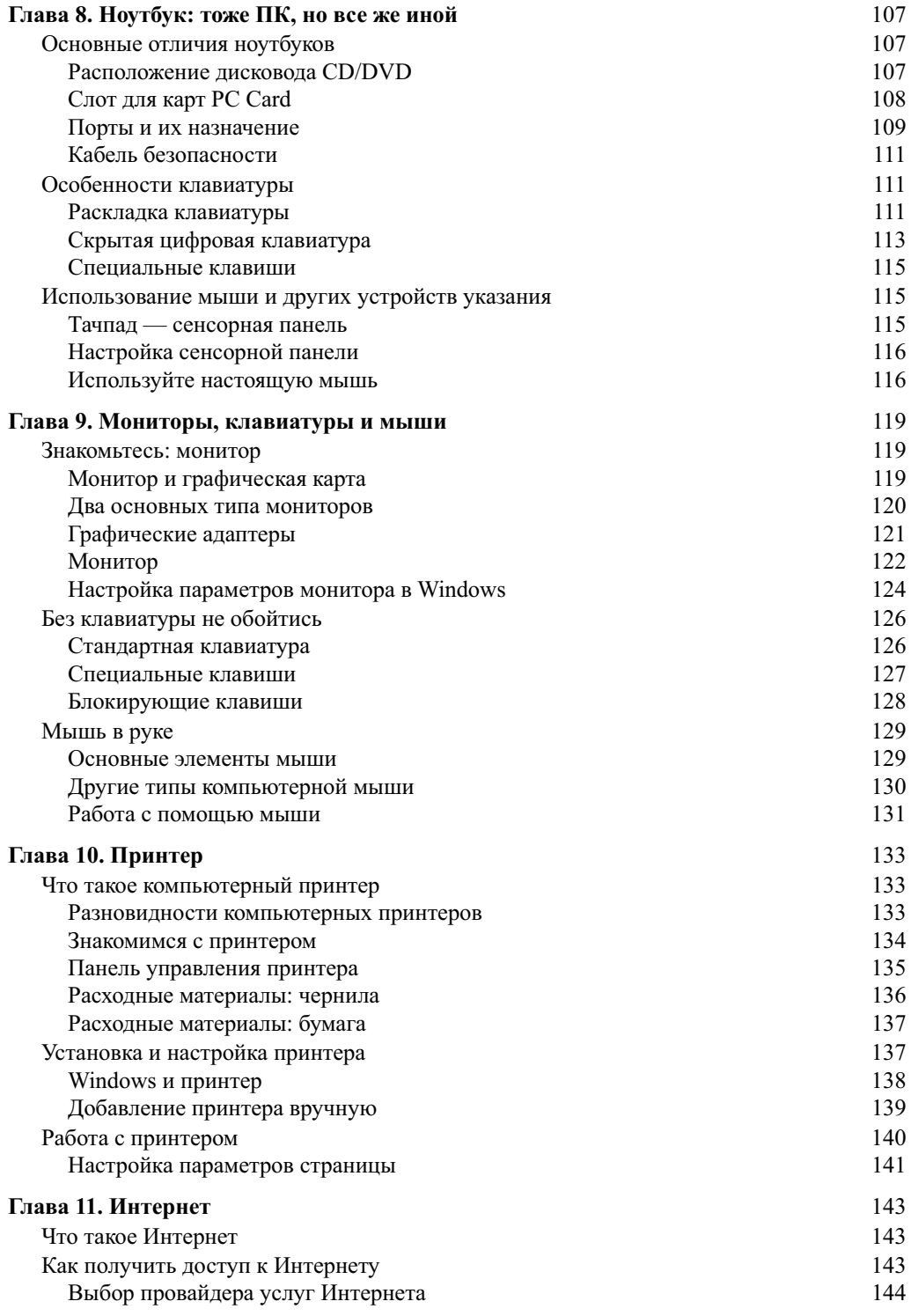

 $\overline{\phantom{a}}$ 

 $\overline{\phantom{a}}$ 

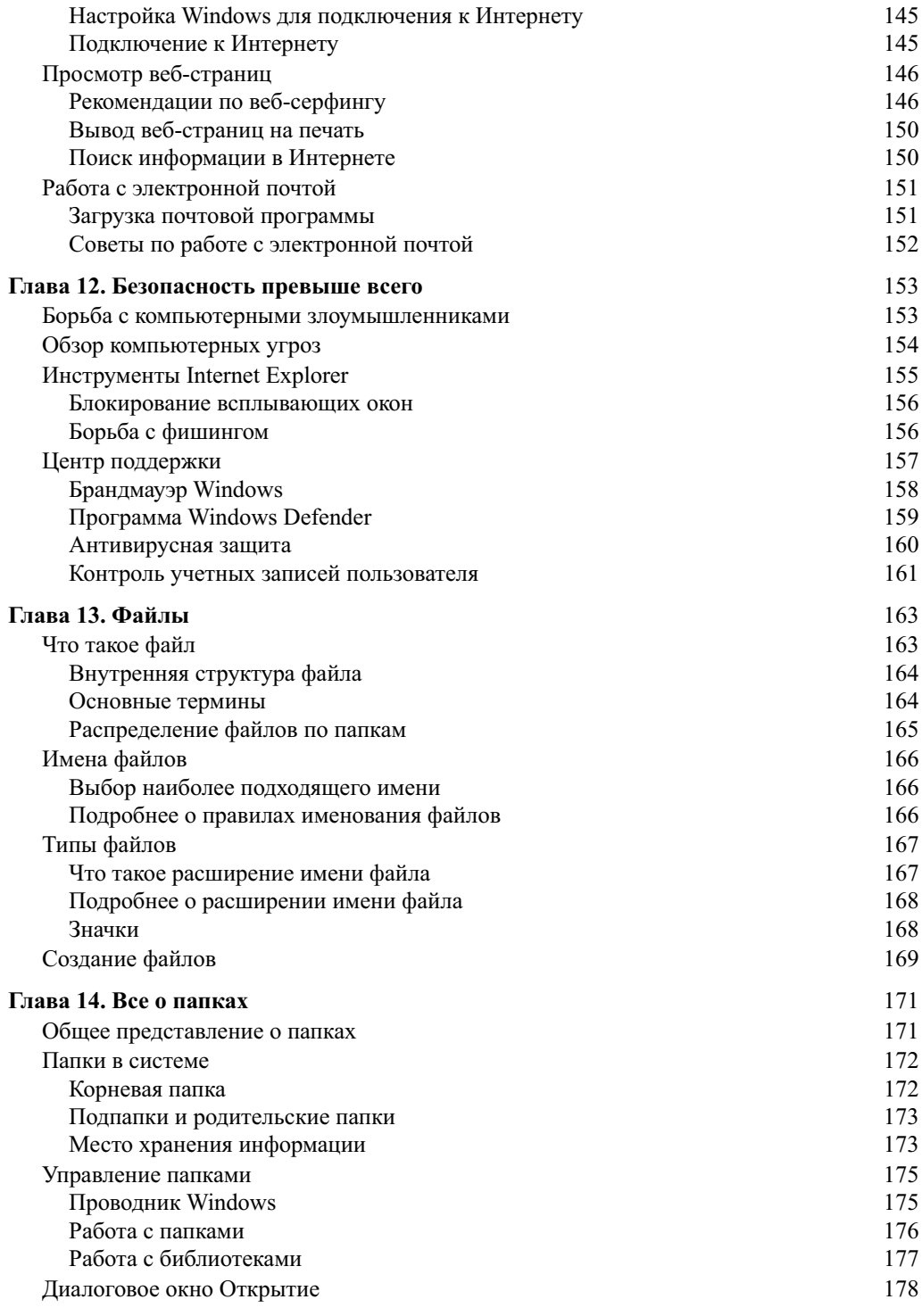

 $\overline{\phantom{a}}$ 

 $\overline{\phantom{a}}$ 

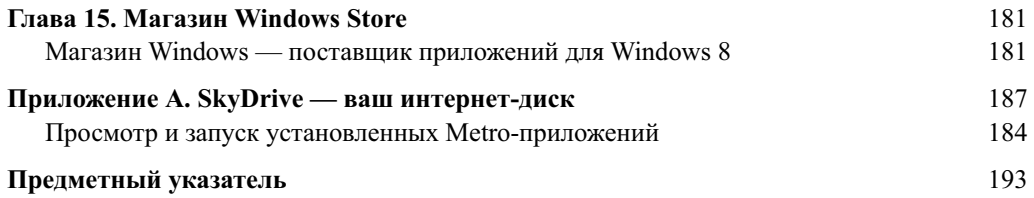

 $\overline{\phantom{a}}$ 

# **Введение**

Эта книга не предназначена для "спецов", любителей компьютеров и страстных поклонников новых технологий. Ее назначение - быстро и качественно оказать необходимую помощь, если такое сложное устройство, как ПК, все еще вызывает у вас чувство беспомощности или растерянности. Здесь нет ни одного лишнего слова — только необходимая информация в четком и ясном изложении.

## О чем эта книга

В настоящее время компьютеры являются такими же товарами широкого потребления, как тостеры или плазменные телевизоры. Но, несмотря на то, что персональные компьютеры уже превратились в обычные товары, работать с ними ненамного легче, чем десять лет назад. И вряд ли вам поможет улыбчивый менеджер в магазине или справочное руководство, иногда входящее в комплект поставки компьютера, - оно вовсе не является учебником. Не выручит вас и бесплатный номер службы технической поддержки, набрав который, вы услышите заранее подготовленные стандартные ответы, состоящие из непонятных слов и продиктованные безразличным голосом.

Как видите, появление на свет этой книги — насущная потребность. В ней просто и лаконично рассказывается об устройстве компьютеров и основных принципах работы с ними. Здесь вы найдете все необходимые сведения, причем без теоретических отступлений и ненужных технических деталей. Книга написана легким и доступным языком. В центре внимания — вы и ваши потребности. Прочитав ее, вы почувствуете, что компьютер, оставаясь технологическим чудом, вас больше не пугает.

## Для кого эта книга

Воспользоваться данной книгой может любой человек, имеющий минимальные навыки обращения с техникой и большой дефицит свободного времени. В сущности, это всего лишь справочник, поэтому читать книгу от начала и до конца нет необходимости. Каждый раз начинайте с темы, которая в данный момент интересует вас больше всего. Отыскав с помощью содержания или предметного указателя нужную информацию, внимательно ознакомьтесь с ней, а затем закройте книгу и примените полученные знания на практике. Если все получилось, вам больше ничего и не потребуется.

## Что можно найти в этой книге

Каждая из 15 глав книги посвящена конкретному аспекту работы с компьютером.

В главах 1 и 2 дается общее представление о том, что такое ПК и из каких частей он состоит. В главе 3 объясняется, как распаковать, собрать и подготовить к работе только что купленный компьютер. Главы 4 и 5 помогут вам получить представление об операционной системе Window 8 и принципах работы с ней. В главах 6 и 7 описывается внутреннее устройство системного блока ПК — микропроцессор, платы расширений, память и пр. Глава 8 посвящена особенностям конструкции портативных ПК — ноутбуков и нетбуков. В главах 9 и 10 описываются основные периферийные устройства компьютера — монитор, клавиатура, мышь и принтер. Глава 11 дает общее представление об Интернете, а в главе 12 объясняется, как подключить ПК к этой Всемирной сети, настроить соединение и обеспечить его защиту. В главах 13 и 14 подробно обсуждаются файлы и папки — средства организации и хранения информации в компьютере. В главе 15 вам будет предоставлена информация о магазине Windows, в котором можно приобрести и загрузить на свой компьютер Metro-приложения для Windows 8. Наконец, изучив приложение A, вы получите общее представление о сервисе SkyDrive от Майкрософт — бесплатном интернет-диске лля Windows 8.

## Соглашения, используемые в книге

Когда речь идет о взаимодействии с программным обеспечением компьютера, в книге для упрощения понимания, что есть что, используются следующие приемы.

- √ Команды меню, ссылки и другие элементы управления, отображаемые на экране, выделяются специальным шрифтом и начинаются с прописных букв. Например, если речь идет о параметре "Отключение компьютера", то его название будет выделено так: Отключение компьютера (без кавычек либо запятых).
- √ Информация, отображаемая программой на экране компьютера, вылеляется моноширинным шрифтом:

Это сообщение, которое вы увидите на экране

• Текст, который по той или иной причине вам потребуется ввести с клавиатуры, будет выделен полужирным моноширинным шрифтом:

#### Введи меня

√ Команды меню приводятся в следующем виде:

Файл⇔Выход

Здесь стрелки между отдельными элементами указывают на последовательность выбора команд в иерархической структуре меню.

√ Комбинации клавиш, которые следует нажать для выполнения некоторого действия, указываются следующим образом:

 $<$ Ctrl+S $>$ 

Приведенная конструкция означает, что сначала нужно нажать клавишу  $\langle$ Ctrl>, а затем, не отпуская ее, — клавишу  $\langle S \rangle$ .

Также в тексте книги вы встретите абзацы, оформленные особым образом, — так называемые врезки.

В них описываются специальные приемы, приводятся некоторые полезные рекомендации или даются дополнительные разъяснения.

## Ждем ваших отзывов!

Вы, читатель этой книги, и есть главный ее критик. Мы ценим ваше мнение и хотим знать, что было сделано нами правильно, что можно было сделать лучше и что еще вы хотели бы увидеть изданным нами. Нам интересны любые ваши замечания в наш адрес.

Мы ждем ваших комментариев и надеемся на них. Вы можете прислать нам бумажное или электронное письмо либо просто посетить наш веб-сервер и оставить свои замечания там. Одним словом, любым удобным для вас способом дайте нам знать, нравится ли вам эта книга, а также выскажите свое мнение о том, как сделать наши книги более интересными для вас.

Отправляя письмо или сообщение, не забудьте указать название книги и ее авторов, а также свой обратный адрес. Мы внимательно ознакомимся с вашим мнением и обязательно учтем его при отборе и подготовке к изданию новых книг.

Наши электронные адреса:

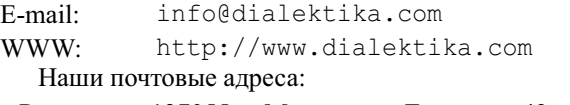

в России: 127055, г. Москва, ул. Лесная, д. 43, стр. 1

в Украине: 03150, Киев, а/я 152

#### *Введение 13*

 $\overline{\phantom{a}}$ 

I

### Глава 1

# Компьютер - что это такое?

#### $B$   $m$ <sup>o</sup> $u$   $n$ ake

- $\triangleright$  Компьютер это очень просто
- > Оборудование и программы
- > ПК или компьютер в чем отличие?

сли прийти в магазин за своим первым компьютером и обратиться за помощью к продавцу, он наверняка станет убеждать вас в том, что предлагаемый им компьютер очень хорош, надежен и прост в использовании. Что вы сами сможете его собрать, настроить и подключить к Интернету, причем очень быстро и без каких-либо проблем. А установленное в нем программное обеспечение настолько просто и понятно, что вам вовсе не потребуется чему-то обучаться или же читать специальные книги.

И это неудивительно: чтобы привлечь новых покупателей, продавцы компьютеров всячески стараются убедить их, что современный компьютер прост в использовании, как микроволновая печь или мобильный телефон. И люди, к сожалению, охотно этому верят. Безусловно, можно попытаться начать работать за компьютером, ничего о нем не зная и полагаясь исключительно на собственную сообразительность и советы более опытных коллег и друзей. Однако это далеко не самый эффективный и безобидный способ обретения компьютерной грамотности.

В этой главе вы найдете основные сведения о ПК - что это такое, для чего он предназначен и из чего состоит. Знать это очень важно, чтобы хорошо понимать, что и для чего вы делаете за компьютером и что еще вы сможете сделать. Это наилучший способ избавиться от страха или сомнений и преодолеть неуверенность в себе.

## Компьютер — это очень просто

Компьютер — достаточно простое устройство, чтобы любой мог научиться с ним работать. Конечно, при его создании используется целый ряд новейших технологий, но то же самое можно сказать и о других современных бытовых устройствах, которые принято считать простыми: кофеварках и микроволновках, телевизорах и сотовых телефонах. После более или менее близкого знакомства со всеми этими чудесами современных технологий они уже не кажутся опасными и непонятными.

Если говорить самыми общими словами, то компьютер можно представить в виде устройства, которое принимает информацию на входе, обрабатывает ее и передает на выход (рис. 1.1).

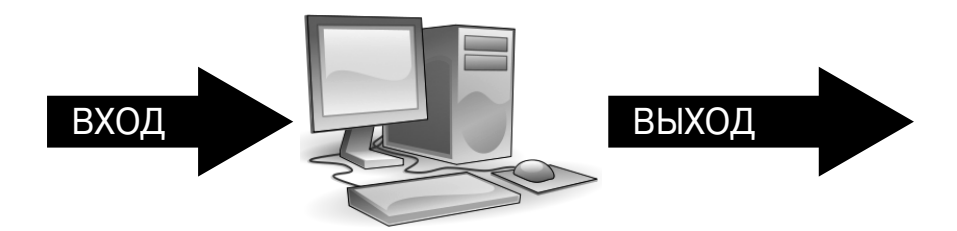

Рис. 1.1. Вот чем занимается компьютер в первом приближении

Итак, формула "компьютер принимает данные и создает результаты" базируется на трех концепциях:

- $\checkmark$ ввод-вывод данных;<br> $\checkmark$ обработка данных;
	-
	-

Необходимые пояснения по каждой из них приведены ниже.

### Ввод-вывод данных

Сокращенно это понятие представляется буквами I и О (обычно через косую черту:  $I/O$ ). За ними скрываются два слова — *input* (ввод) и *output* (вывод), обозначающие операции, лежащие в основе работы компьютера. Только усвоив концепцию ввода-вывода, можно понять, чем компьютер является и на что он способен. Итак, начнем по порядку.

- √ Устройства, подключенные к компьютеру, либо поставляют ему информацию, либо получают ее от него. Соответственно, это устройства ввода либо вывола.
- √ Компьютер получает информацию от устройств ввода. Примерами таких устройств являются клавиатура, мышь, сканер или цифровая фотокамера. Все они отправляют данные в компьютер.
- ◆ Компьютер передает информацию на устройства вывода. Под выводом понимается все, что может создать компьютер. Видеосигнал отображается на мониторе, звук воспроизводится в наушниках или колонках, документы распечатываются на принтере. Все это примеры устройств вывода.
- Некоторые устройства способны как поставлять информацию компьютеру, так и получать ее от него. Например, можно сначала записать информацию на жесткий диск или флеш-память, а затем считать ее. Модем также отправляет и принимает данные.

Не позвольте терминам жесткий диск и модем себя запугать. Если вы любознательны, поищите их толкование в предметном указателе книги, а лучше просто продолжайте читать: всему свое время.

Глава 1. Компьютер - что это такое?

16

### Обработка информации

Действия, выполняемые компьютером между вводом и выводом информации, называют обработкой. Без обработки компьютер выводил бы в точности то, что получил, — только обработка позволяет превратить исходные данные во что-то полезное.

- √ Обработка информации в компьютере осуществляется устройством, которое называется (вполне логично) процессором.
- ◆ Сам по себе процессор не знает, что нужно делать с теми или иными входными данными. Соответствующие указания он получает от программы набора специальных инструкций, — которую выполняет с целью их обработки. Подробнее об этом речь пойдет дальше в этой главе.
- ◆ Вся входная информация поступает в процессор в виде числовых данных, закодированных с помощью только двух цифр, 0 и 1. Это кажется невероятным — самое красочное изображение, увлекательный роман или могучая симфония сводится в компьютере к последовательности нулей и единиц, обрабатываемых процессором.

### Хранение данных

Необходимость этой функции в компьютере вполне очевидна, ведь процессору где-то нужно размещать информацию, с которой он работает.

В современных компьютерах хранение данных обеспечивается в двух вариантах: кратковременное и долгосрочное.

Для кратковременного хранения информации используется оперативная память. Именно с ней напрямую работает процессор — там он считывает инструкции программ и исходные данные, туда же помещает результаты обработки. Оперативная память, или ОЗУ, — это "рабочая площадка" процессора.

Долговременное хранение данных в современных компьютерах осуществляется посредством их записи на различные носители информации, такие как жесткие диски, флешкарты, компакт-диски или DVD. Долговременные хранилища обеспечивают длительное хранение данных с возможностью их повторного использования в дальнейшем. Данные, с которыми микропроцессор не работает непосредственно в текущий момент, обычно записываются на жесткий диск — там они либо ожидают обработки, либо сохраняются для последующей перезаписи на другой внешний носитель.

- √ В любом компьютере должна быть обеспечена возможность хранения данных.
- √ Быстродействующую временную память компьютера обычно называют "ОЗУ" (т.е. оперативное запоминающее устройство) или просто памятью. Она обеспечивает почти мгновенный доступ к любым данным, причем в произвольном порядке.
- √ Хранение данных в ОЗУ временное, при выключении компьютера они стираются.
- $\checkmark$  В качестве долгосрочного хранилища информации в компьютере чаще всего используются жесткие диски. Существуют различные их виды: внутренние (в корпусе компьютера) и съемные, разных марок и объемов. Жесткие диски также иногда называют массовой памятью.
- $\checkmark$  Также в настоящее время для хранения данных широко используются различные типы карт памяти. Современные флеш-карты характеризуются очень малыми размерами и при этом позволяют хранить до 32 Гбайт данных.
- $\checkmark$  Растет популярность и USB-дисков. Их основные достоинства высокое быстродействие, надежность и мобильность, а некоторые из них выглядят, как настоящие произведения искусства.

Если обилие новых терминов пока еще вызывает в вашей голове путаницу, не пугайтесь, всему свое время. Мы только начали обсуждение всех этих тем и еще не раз к ним вернемся.

## Оборудование и программы

Для работы любого компьютера необходимы два компонента: оборудование и программы. Только непрерывная слаженная работа этой "пары" может обеспечить успешное функционирование компьютерной системы в целом.

Оборудование - это физическая составляющая компьютера, то, что можно увидеть и потрогать руками. Системный блок, монитор, клавиатура и мышь - это и есть элементы оборудования компьютера.

Программное обеспечение - это средство управления, "мозг" компьютера. Оно указывает оборудованию, что и как следует делать.

В качестве аналогии здесь можно привести симфонический оркестр. В этом случае роль оборудования" играют музыканты и их инструменты, а роль "программного обеспечения" — партитура исполняемого произведения, ноты. Как и в компьютере, ноты (программа) указывают музыкантам (оборудованию), что, как и когда играть на их инструментах.

Без программ компьютер мертв и ни на что не способен, поскольку оборудованию не предоставлены инструкции, что и как делать. Эта ситуация подобна симфоническому оркестру, не исполняющему никаких произведений. Именно программное обеспечение определяет поведение компьютера и позволяет реализовать все его возможности.

- √ Оборудование компьютера это то, что можно выбросить в окно.
- √ То, что можно выбросить в окно, и оно к вам вернется, это кошка.
- √ Программное обеспечение компьютера это набор инструкций, указывающих оборудованию, что и как надо делать, что и где сосчитать, отобразить или удалить.
- Без необходимых правильно установленных программ компьютер оказывается бесполезным устройством и превращается в обычную полочку для КНИГ.

Вопреки распространенному мнению, если выбирать между оборудованием и программами, то последние важнее. На программное обеспечение особенно важно обрашать внимание при покупке нового компьютера. К сожалению, многие этого не понимают, глядя, в первую очередь, на то, как компьютер впишется в интерьер или насколько современны его электронные компоненты.

#### Операционная система компьютера

Самым важным элементом программного обеспечения компьютера является его операционная система (или ОС). На нее возлагается несколько обязанностей:

- √ управлять оборудованием компьютера;
- 
- V управлять всеми программами компьютера;<br>V создавать файлы и все прочее, что вы создаете на компьютере, и управлять им;
	- взаимодействовать с вами, пользователем-человеком.

Все это в совокупности — весьма важная и сложная задача. Труд программистов, создавших программу, способную успешно со всем этим справиться, достоин восхищения. На любом компьютере операционная система работает всегда, без устали и срока.

На персональных компьютерах самой распространенной операционной системой является Windows. Хотя доступны и другие операционные системы, например Linux или Unix, работающие ничуть не хуже, однако в данной книге рассматривается самая новая версия ОС Windows — Windows  $8 - u$  предполагается, что на вашем компьютере установлена именно она.

Как именно операционная система решает многочисленные поставленные перед ней задачи, мы будем обсуждать дальше в этой книге.

> √ Операционная система — самая важная часть программного обеспечения компьютера. Именно она управляет всем, что происходит в компьютере и обеспечивает слаженную работу его оборудования.

Еще и еще раз повторим: именно операционная система обеспечивает функционирование компьютера как единого целого. Она - хозяйка, дирижер, главный управляющий... Именно ОС организует и поддерживает согласованную работу всех компонентов ПК: процессора, оперативной памяти, жесткого диска, монитора, клавиатуры, мыши и т.д.

- √ Операционная система берет на себя управление сразу же, как только вы нажимаете кнопку включения питания. Подробнее о том, как включать и выключать компьютер, мы поговорим в главе 4.
- √ Компьютер, как правило, продается с уже установленной операционной системой. Поэтому, хотя устанавливать ее вам, скорее всего, не потребуется, придется все же позаботиться о ее периодическом обновлении и модернизации.

#### Глава 1. Компьютер - что это такое?

√ Любая программа пишется для определенной операционной системы, а не для конкретной марки компьютера. Поэтому следует искать и приобретать версию требуемой вам программы не для компьютеров марки Dell или Сотрад, а для ОС Windows 8, установленной на вашем ПК.

Нужно отметить, что в Windows 8 будут работать не только программы, написанные непосредственно для этой версии Windows, но и программы, созданные ранее для предыдущих версий Windows (подробнее об этом чуть ниже).

#### Прочие программы

Операционная система — не единственная программа, функционирующая на компьютере. Обычному пользователю потребуется еще добрый десяток (если не сотня) других программ, позволяющих выполнять на компьютере все то, ради чего он его и приобрел.

Определенные типы программного обеспечения имеют специальные названия. В своей практике вы наверняка встретите следующие.

Приложение. Обычно этот термин применяется к целому набору или сложному комплексу программ, предназначенному для обеспечения производственной деятельности определенного рода или для создания тех или иных типов документов. Приложения - это те программы, которые позволяют вам выполнять вашу работу.

Программа. Отдельный самостоятельный компонент программного обеспечения. Это может быть игра, проигрыватель компакт-дисков и т.п.

Как уже отмечалось, в Windows 8 будут работать не только программы, написанные непосредственно для этой версии Windows, но и программы, созданные ранее для предыдущих версий Windows. Можно с уверенностью утверждать, что в Windows 8 в абсолютном большинстве случаев будут работать все программы, написанные для Windows 7 и Windows Vista. Исключениями могут быть лишь те программы, которые очень тесно интегрируются с операционной системой, например антивирусы. Также велика вероятность того, что в Windows 8 будут работать программы, написанные и для более старых версий Windows - вплоть до Windows 98. Конечно, лучше использовать новые версии программ, но если такой возможности нет, можно попытаться запустить устаревшую программу в режиме обратной совместимости (подробнее об этом речь пойдет в главе 5). Кстати, кроме обычных приложений, в Windows 8 можно запускать и новый тип приложений - так называемые Metro-приложения, которые можно приобрести в магазине Windows (см. главу 15). Такие приложения невозможно запустить в предыдущих версиях Windows.

Утилиты и инструменты. Эти программы предназначены для упрощения управления компьютером, а также для диагностики и устранения неполадок. Например, очень популярны утилиты для оптимизации производительности дисковых устройств компьютера.

В специальной литературе также часто используется термин "пакет". Обычно он применяется к конкретным бизнес-приложениям: пакет программ для бухгалтерского учета, пакет для статистической обработки экспериментальных данных и т.д.